**ATM Virtual Path Tunneling Experiences**

# **A. Schindler, J. Venema, C.T.A.M. de Laat and V. Reijs**

# **University of Geneva**

# **Faculty of Physics and Astronomy**

# **SURFnet bv**

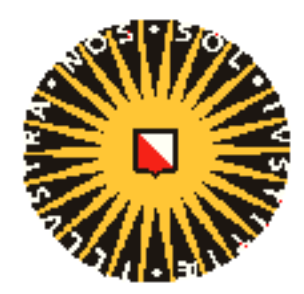

Universiteit Utrecht

**SVC tunnel principle**

**ATM**

#### **ATM Switch**

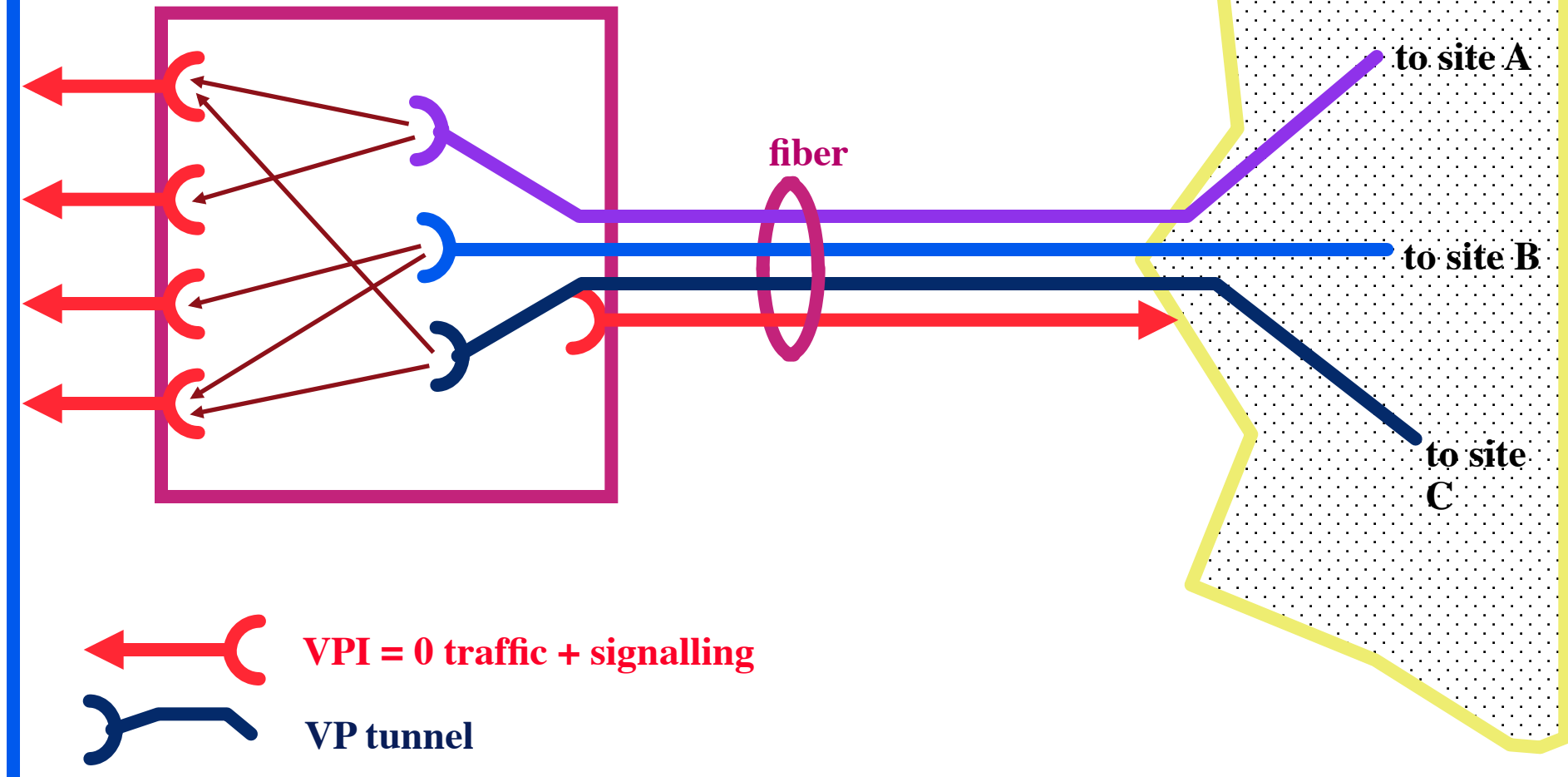

### **Traffic shaping**

- **We use 2 \* Digital GIGAswitchATM**
- **VP level shaping** 
	- **One linecard can handle:** 
		- » **VP 0 with signalling**
		- » **3 shaped VP**'**s (VPI = [1..63])** 
			- **for best effort VC**'**s through CBR or VBR VP**
		- » **6 unshaped VP**'**s (in a later upgrade)** 
			- **best used for CBR VC**'**s to have optimal CDV**
	- **Shaper ensures that cells are sent out equally spaced**
	- **Shaper ensures not to exceed traffic contract for entire VP**

# • **VCI level shaping**

- **a tunnel can contain CBR, VBR, ABR, UBR VC**'**s (VCI = [1..4095])**
- **a tunnel can handle point-to-multipoint connections and LANE**
- **for VBR, ABR, UBR VC**'**s local loop**' **s can use :** 
	- » **Credit based flow control**
	- » **EPD and EFCI**

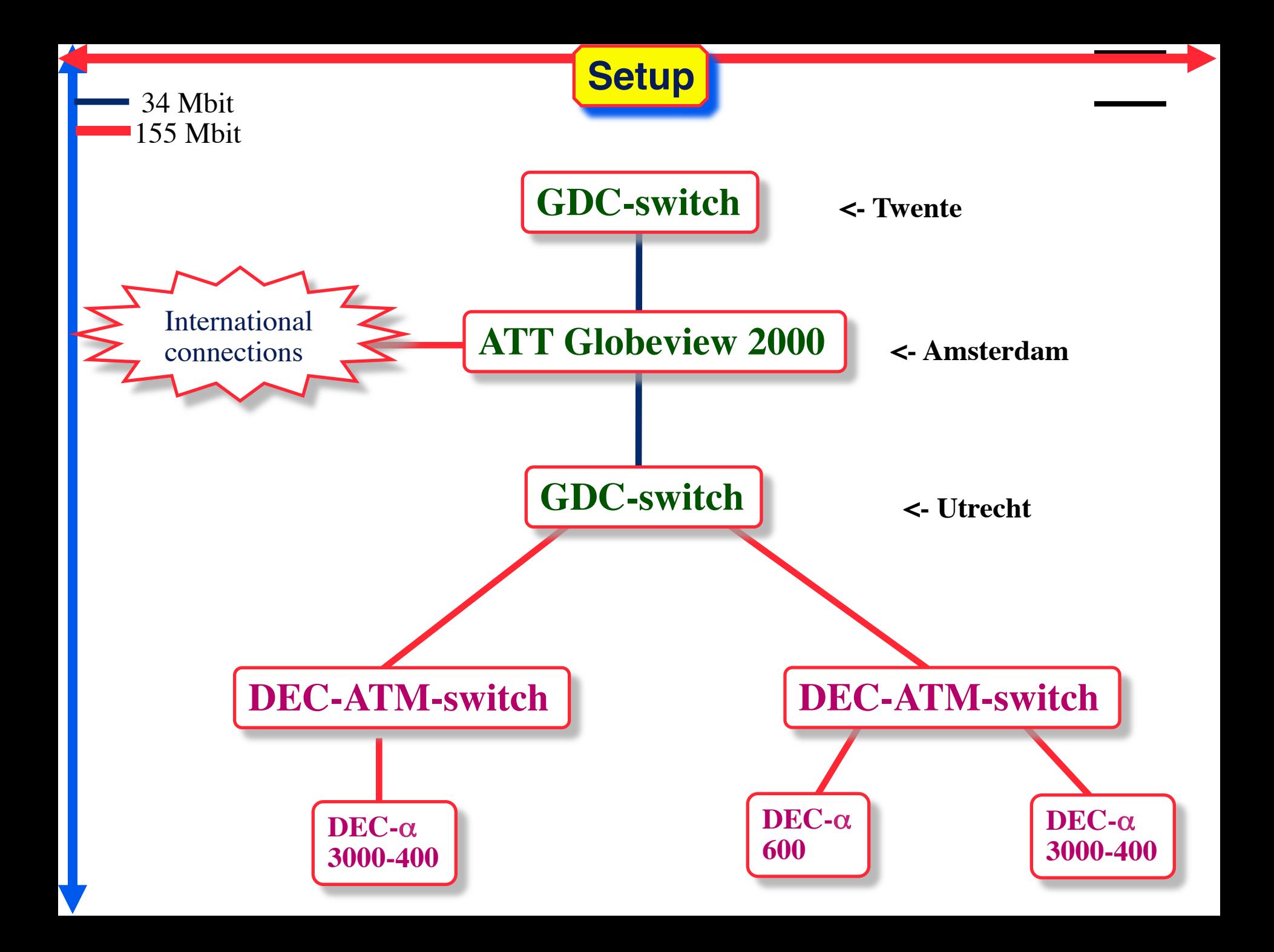

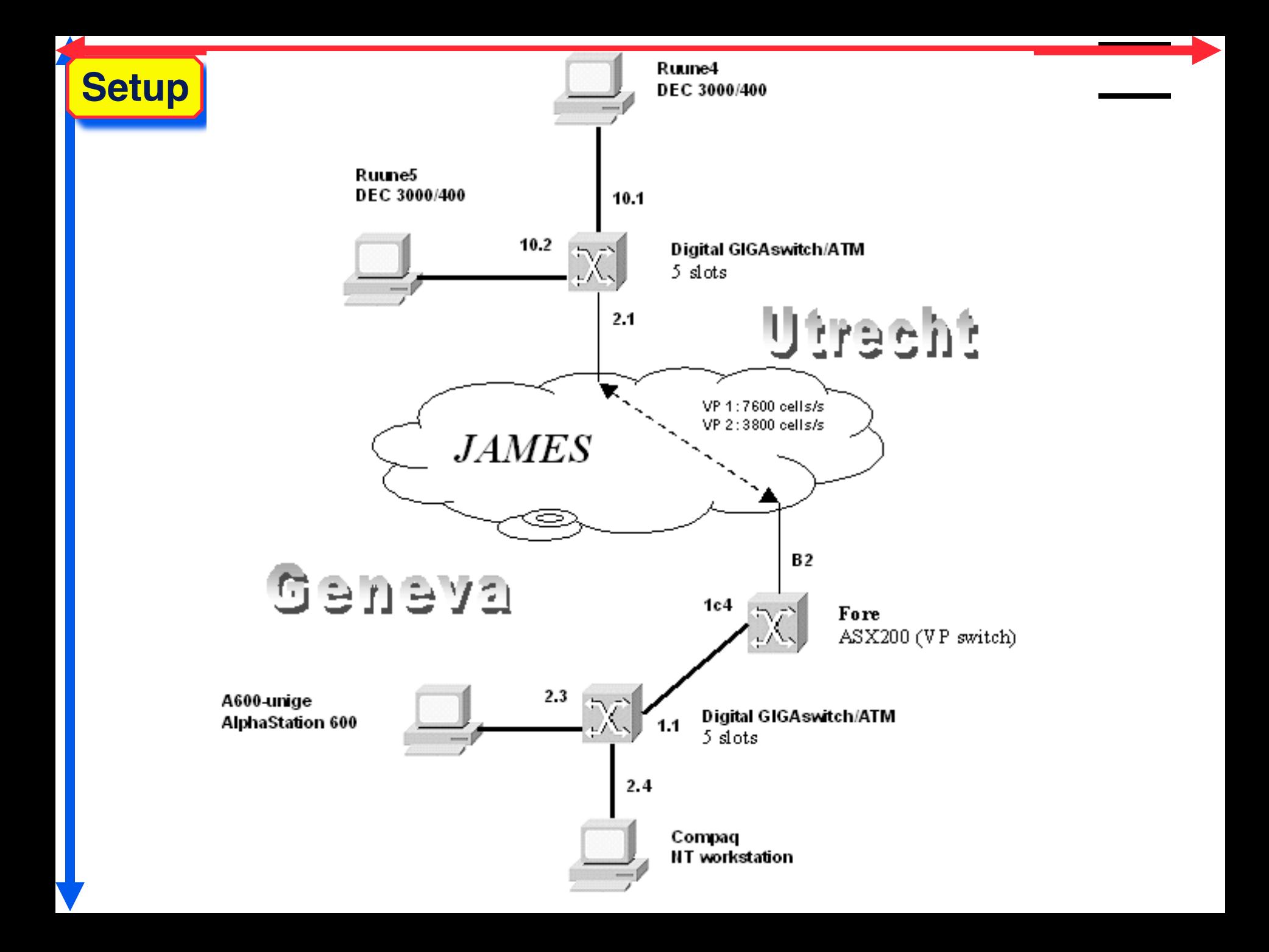

**Eperiments and results local**

- **GIGAswitches back to back** 
	- **works as advertized after some minor field test and bug fixing**
	- **tested with up to 3 VP**'**s up to link speed and down to 1 Mbit/s**
	- **no cell loss when using Flowmaster**
	- **down to a few % traffic when using no Flowmaster**
- **GIGAswitches connected via GDC switch** 
	- **worked as advertized**
	- **GDC does no policing (wrong setting on GDC?)**
	- **throughput up to 110 Mbit/s depending on tunnel settings in shaper**
- **VP loop on ATT Globeview via GDC switch** 
	- **worked as advertized**
	- **throughput close to bandwidth setting of tunnel**
	- **VPI = 10 <======> VPI = 11 works so VPI does not need to be the same on both ends!**

**Eperiments and results UU - UT**

### • **GIGAswitches via SURFnet**

- **works as advertized, rtt ≈ 4 ms**
- **dynamical routing of DEC GIGAswitch did not work**
- **used static routes instead**
- **CBR + ABR at same time works, CBR idle -> ABR**
- **GIGAswitch connected to UB GeoSwitch 155** 
	- **Newbridge does not accept vci > 99, DEC goes up to 4096**
	- **after each reboot only a certain number of connections**
	- **signalling problem GeoSwitch <-> Digital**
	- **GeoSwitch can not shape traffic**
	- **TCP throughput Utrecht to Twente at most 2 Kbit/s**
	- **From Twente to Utrecht there was no TCP traffic at all.**
	- **UDP throughput from Utrecht to Twente close to tunnel bandwidth**
	- **from Twente to Utrecht no traffic was possible (policing due to no shaping)**

#### **Eperiments and results UU - Ge**

- **GIGAswitches via JAMES** 
	- **VP gnve-ut/atm5, bandwidth = 7600 cells/s.**
	- **VPI=21 in Utrecht and VPI=3 in Geneva.**
	- **Digital switch shaper resolution: 1878 cells/s -->**
	- **Expect a maximum bandwidth of 4\*1878 = 7512 cells/s = 2.75 Mbit/s.**
	- **VP gnve-ut/atm4, bandwidth = 3800 cells/s.**
	- **VPI=20 in Utrecht and VPI=2 in Geneva.**
	- **bandwidth of 3756 cells/s = 1.38 Mbit/s.**

### • **Test results:**

- **local credit based flow control, CBR VP on WAN**
- **rtt = 17.9 ms ( ≈ 3580 km fiber )**
- **CBR + ABR --> ABR gets dynamically idle cells of CBR**
- **SVC setup times measurement when static routes t ARP server are set**
- **SVC setup times seem to be around 300 ms.**
- **Needs further investigation**

#### **round trip times**

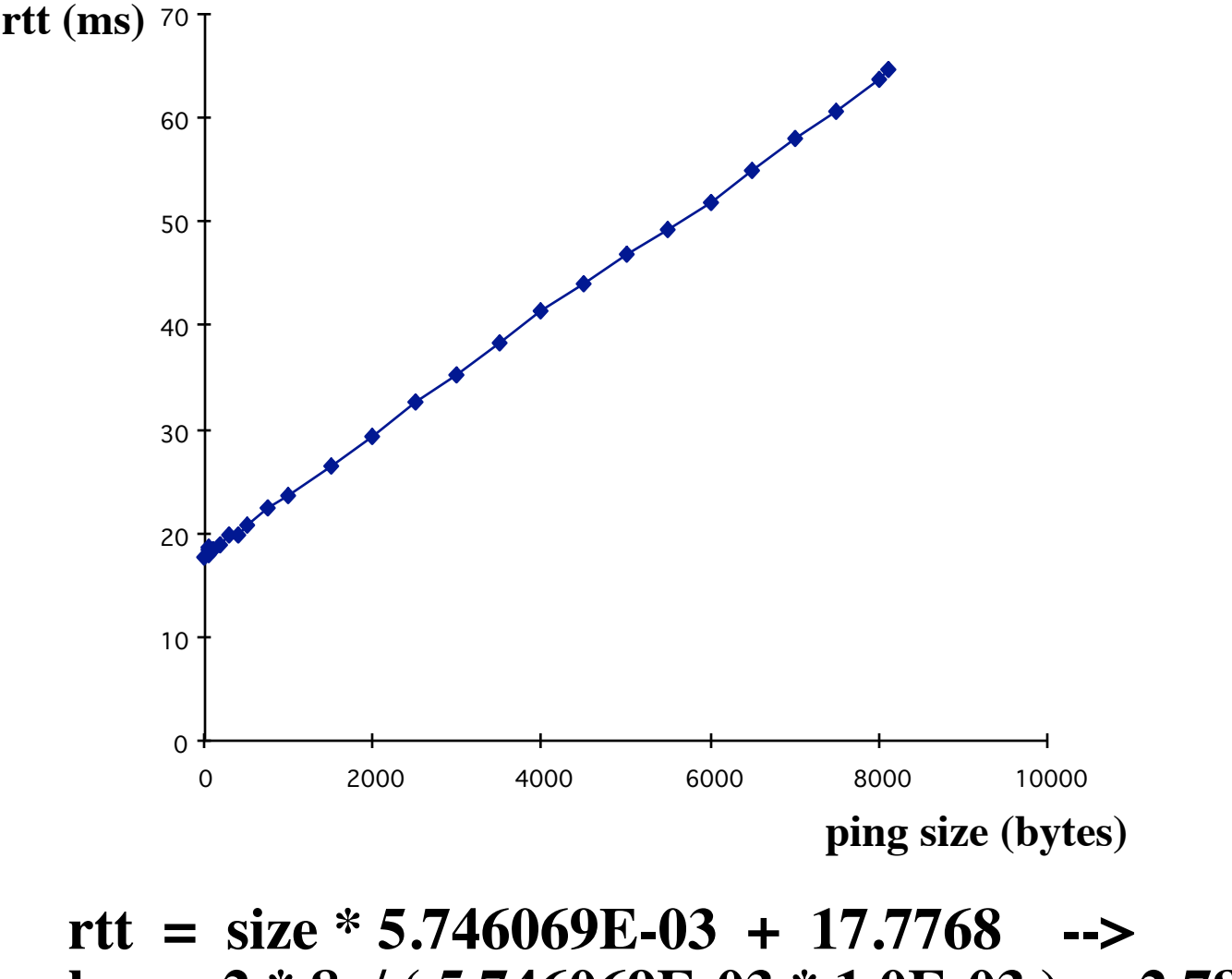

**bw = 2 \* 8 / ( 5.746069E-03 \* 1.0E-03 ) = 2.78 Mbit/s**

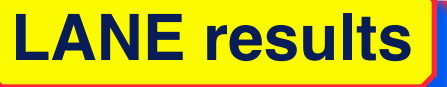

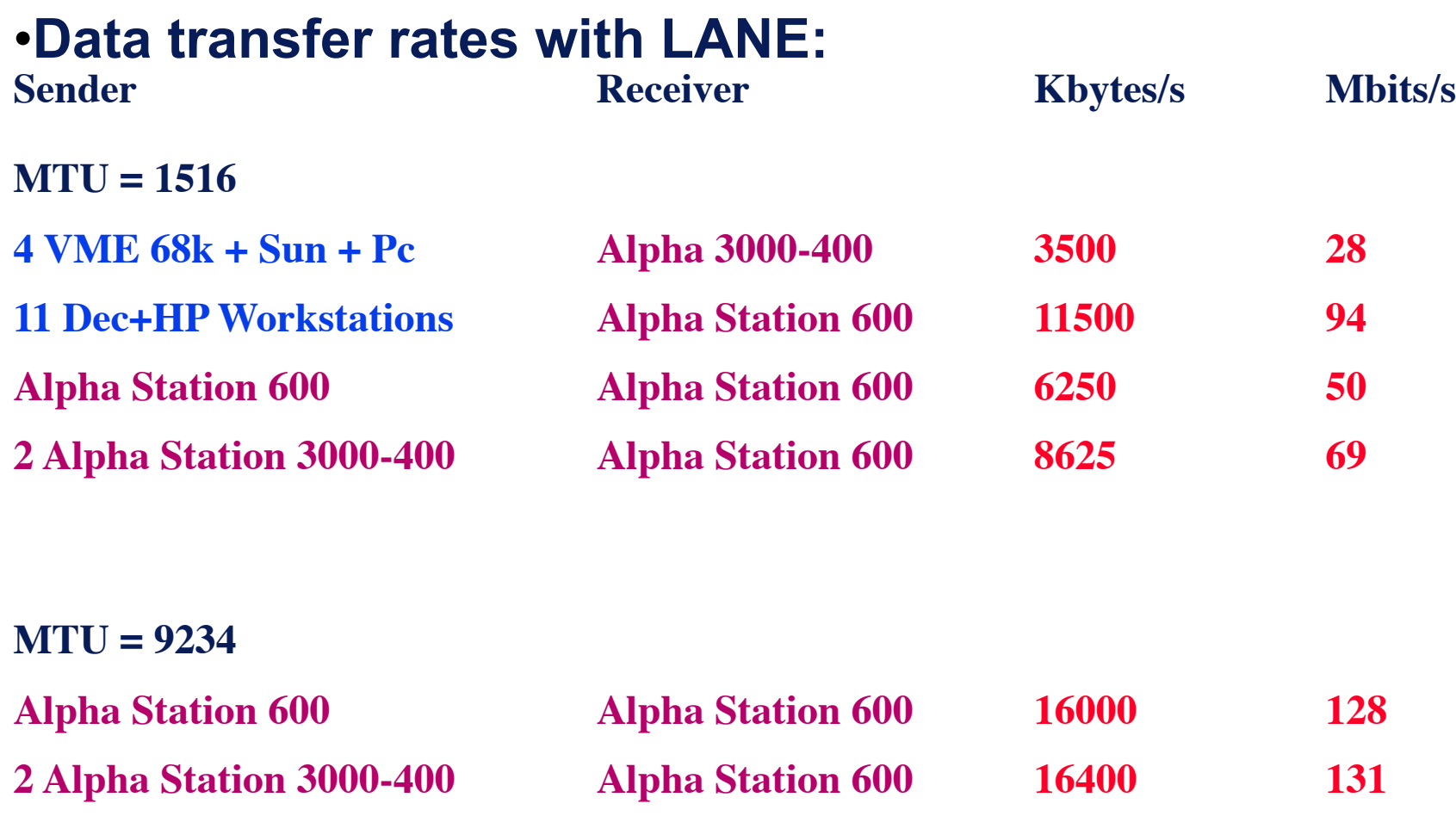

**CLIP and LANE about equal heavy for CPU when same MTU used.**

**User and System load**

User and system load in instructions per byte for the data transmitting and data receiving computers. The transmitting computers rate 142 MIPS (V2.1), the receiving computers rate 459 MIPS.

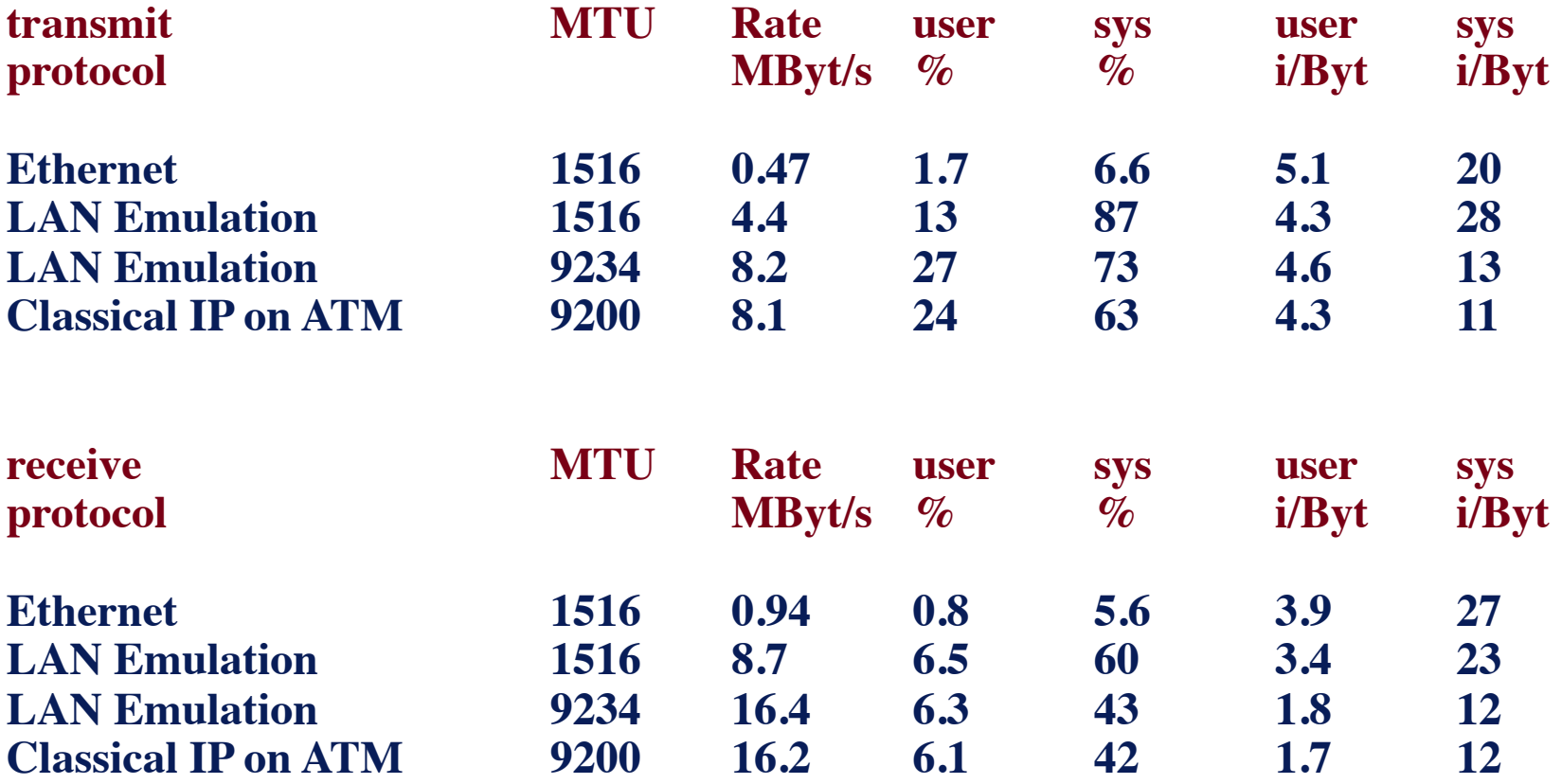

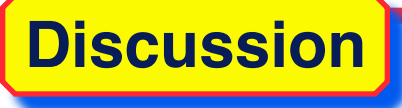

# • **Traffic contracts**

# • **shaping**

## • **local flow control versus end to end**

- **requirements for edge switches ?** 
	- **1) UNI 3.1 support, migration to 4.0 support**
	- **2) UBR, CBR, VBR en ABR support (ABR relevant with flow control/UNI 4.0)**
	- **3) EPD and PPD**
	- **4) PNNI (IISP)**
	- **5) VC switching**
	- **6) VP switching**
	- **7) VP tunneling support**
	- **8) Shaping on VP and VC (also in VP)**
	- **9) LANE support (?)**
	- **10) Accounting (?)**

# • **Suggestions are welcome!**

- No ISDN, no leased lines for financial and political reasons
- Mbone over QoS cirquits (see MERCI)
- native ATM based (FORE Nemesys)
- Need 4 6 Mbit/s for broadcast quality
- Need one to one and one to many
- We started using Nemesys boxes for meetings between University Twente and University Utrecht
- Doing MBone experiments over SURFnet
	- **connection setup and teardown**
	- **hardware compression**

# • **What is needed**

- **tabel with along axes:** 
	- » **Type of equipment of sender**
	- » **Type of equipment of receiver**
	- » **quality required, available network, one to on or many**
- **Result:**
	- » **Recommended hardware**
	- » **Recommended software**
	- » **Recommended settings, network bandwidth**
- **Doing this in a SURFnet project.**